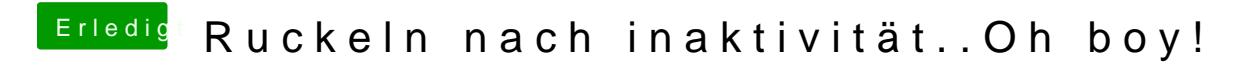

Beitrag von m4gma vom 10. Februar 2018, 18:17

Ich habe das Problem ebenfalls relativ regelmäßig und schon in alle Richtun